#### CS3500: Object-Oriented Design Fall 2013

Class 6 9.23/4.2013

Northeastern University © Jessica Young Schmidt, 2013 College *of* Computer and Information Science

# Plan for Today

- Assignment 2
- Abc test cases
- Data Abstraction
- In-Class Exercise

#### Signature:

Public static methods (of the Abc class):

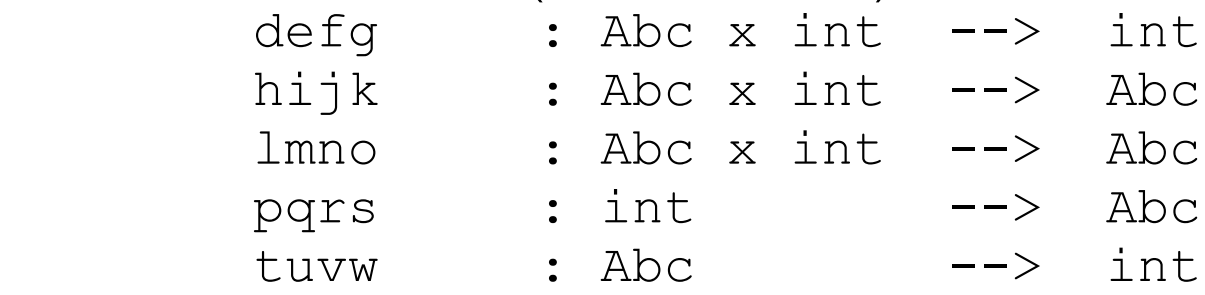

#### Algebraic Specification:

```
 Abc.defg (Abc.lmno (u, k), n)
   = Abc.defg (u, n) if n < Abc.tuvw (u) Abc.defg (Abc.lmno (u, k), n)
   = k \qquad if n = Abc.tuvw (u)
 Abc.defg (Abc.lmno (u, k), n)
   = n \frac{1}{2} n > Abc.tuvw (u)
 Abc.defg (Abc.pqrs (k), n)
   = 3 Abc.hijk (Abc.lmno (u, k), n)
   = Abc.lmno (abc.hijk(u, n), k) if n < Abc.tuvw(u) Abc.hijk (Abc.lmno (u, k), n)
   = Abc.lmno (u, n + 1) if n == Abc.tuvw (u)
 Abc.hijk (Abc.lmno (u, k), n)
   = u if n > Abc.tuvw (u)
 Abc.hijk (Abc.pqrs (k), n)
    = Abc.lmno (Abc.pqrs (0), k)
 Abc.tuvw (Abc.lmno (u, k))
   = 1 + \text{Abc.tuvw} (u)
 Abc.tuvw (Abc.pqrs (k))
   = 0
```
## Abc Test Cases

- $f1 =$ Abc.pqrs(1); //1
- $f2 =$ Abc.lmno  $(f1, 2)$ ; //1,2
- $f3 =$ Abc.lmno  $(f2, 3)$ ; //1,2,3
- $f4 =$ Abc.lmno  $(f3, 4)$ ; //1,2,3,4

assertTrue("tuvw f1", Abc.tuvw(f1)==0); assertTrue("tuvw  $f2$ ", Abc.tuvw $(f2) == 1$ ); assert $True("tuvw f3", Abc.tuvw(f3)=2);$ assert $True("tuvw f4", Abc.tuvw(f4)==3);$ 

## Abc Test Cases

- $f1 =$ Abc.pqrs(1); //1
- $f2 =$ Abc.lmno (f1, 2); //1,2
- f3 = Abc.lmno (f2, 3); //1,2,3
- $f4 =$ Abc.lmno  $(f3, 4)$ ; //1,2,3,4

assertTrue("defg f1  $\mid$ ", Abc.defg(f1, 1)==3); assertTrue("defg f1 2", Abc.defg(f1,2)==3); assertTrue("defg  $f4$  l", Abc.defg $(f4, I) == 3$ ); assertTrue("defg  $f4$  2", Abc.defg $(f4,2) == 4$ ); assertTrue("defg  $f4$  3", Abc.defg $(f4,3) == 3$ ); assertTrue("defg  $f4 4$ ", Abc.defg $(f4,4) == 4$ );

# Abc Test Cases

- $f1 =$ Abc.pqrs(1); //1
- $f2 =$ Abc.lmno  $(f1, 2)$ ; //1,2
- f3 = Abc.lmno (f2, 3); //1,2,3
- f4 = Abc.lmno (f3, 4); //1,2,3,4

assertTrue("hijk f1, 4", Abc.hijk(f1, 4).equals(Abc.lmno(Abc.pqrs(0),1))); assertTrue("hijk f2, -2", Abc.hijk(f2,-2).equals(Abc.lmno(Abc.lmno(Abc.pqrs(0),1),2))); assertTrue("hijk f1 1", Abc.hijk(f1,1).equals(Abc.lmno (Abc.pqrs (0), 1))); assertTrue("hijk f4 1", Abc.hijk(f4,1).equals(Abc.lmno(Abc.lmno(f2,2),4))); assertTrue("hijk f4 2", Abc.hijk(f4,2).equals(Abc.lmno (f3, 3))); assertTrue("hijk f4 3", Abc.hijk(f4,3).equals(f3));

#### © Jessica Young Schmidt, 2013

## Abstraction Mechanisms

- Abstraction by parameterization
- Abstraction by specification

# Kinds of Abstraction

- Procedural abstraction
- Data abstraction
- Iteration abstraction

### What is data abstraction?

### What is data abstraction?

A type of abstraction that allows us to introduce new types of data objects.

# What must we define with a new data type?

# What must we define with a new data type?

- set of objects
- set of operations characterizing the behavior of the objects

#### data abstraction =  $<$ objects, operations>

#### Abstract Data Type (ADT) Review

- What is an ADT?
	- set of data
	- set of operations
	- description of what operations do
- Within this course, when discuss ADTs, we will discuss them using:
	- a signature: names of operations and types
	- a specification: agreement between client and implementors

#### Objects

#### • Object

–a programming entity that contains state (data) and behavior (methods)

- Objects we've discussed so far…
	- –String
	- –Point
	- –Scanner
	- –Random
	- –File
	- –arrays

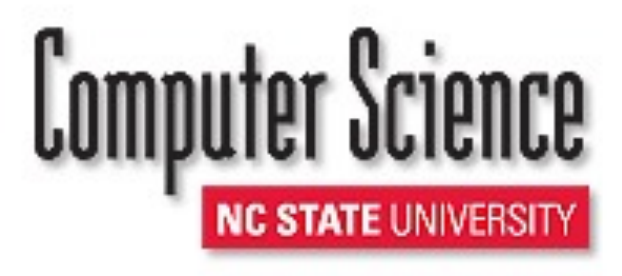

Objects

**•State**: a set of values (internal data) stored in an object

**•Behavior**: a set of actions an object can perform, often reporting or modifying its internal state

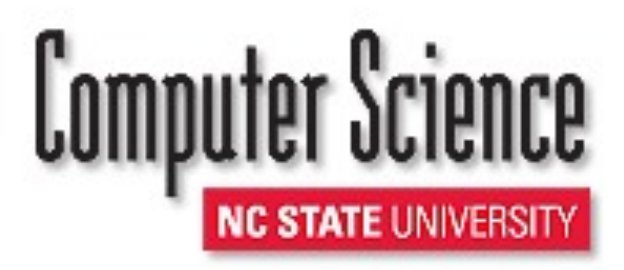

#### Client Code

**•**Objects themselves are not complete programs; they are components that are given distinct roles and responsibilities

**•**Objects can be used as part of larger programs to solve programs

**•Client (or Client Code)**: code that interacts with a class or objects of that class

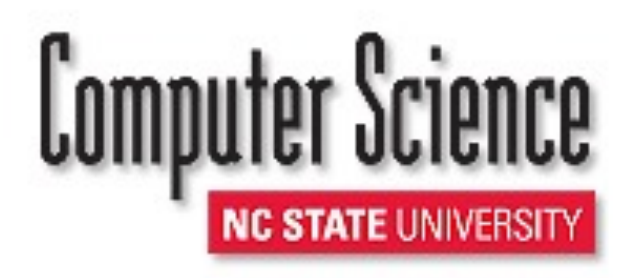

# What do we gain from data abstraction?

## Abstraction Barrier

- Every piece of software has, or should have, an abstraction barrier that divides the world into two parts: clients and implementors.
	- The clients are those who use the software. They do not need to know how the software works.
	- The implementors are those who build it. They need to know how the software works.

#### Abstraction Barrier

#### • Client

- Knows the behavior of the data type
- Doesn't know how the data type was implemented, but can use the data type based on

the specs

Abstraction BarrierAbstraction Barrier

#### **Implementor**

- Knows the behavior of the data type
- Knows how the data type was implemented

#### Which abstraction mechanisms are used with data abstraction?

#### Which abstraction mechanisms are used with data abstraction?

- Abstraction by parameterization
- Abstraction by specification

### Specifications

- Formal
- Informal

#### visibility class dname{ //OVERVIEW: A brief description of the // behavior of the type's objects goes // here.

 //constructors //specs for constructors go here

 //methods //specs for methods go here

}

```
public class IntSet{
  //OVERVIEW: IntSets are mutable, 
unbounded 
  // sets of integers.
  // A typical IntSet is {x1,...,Xn}
   //constructors
  public IntSet()
//EFFECTS: Initializes this to be empty FSetString.add(s0, k0) = s0
   //methods
  public void insert (int x)
    //MODIFIES: this
    //EFFECTS: Adds x to the elements of 
    // this, i.e., 
   // this post = this + {x}.
  public void remove (int x)
    //MODIFIES: this
    //EFFECTS: Removes x from this, i.e., 
   // this post = this - \{x\} public boolean isIn (int x)
    //EFFECTS: If x is in this returns true 
    //else returns false
  public int size ()
    //EFFECTS: Returns the cardinality of 
    //this
  public int choose () throws Empty 
Exception
    //EFFECTS: If this is empty, throws 
    // EmptyException else
    // returns an arbitrary element of 
this
}
                                          emptySet : \rightarrow FSetString
                                          insert : FSetString x String - > FSetString<br>add : FSetString x String - > FSetString
                                                   : FSetString x String -> FSetString
                                          size : FSetString \longrightarrow int
                                          isEmpty : FSetString \rightarrow boolean
                                          contains : FSetString x String -> boolean
                                          absent : FSetString x String -> FSetString
                                           if 
                                          FSetString.contains(s0, k0)
                                          FSetsuring.add(s0, k0) = FSetsuring.insert(s0, k0)if !(FSetString.contains(s0, k0))
                                          FSetString.size(FSetString.emptySet()) = 0
                                          FSetString.size(FSetString.insert(s0, k0))
                                               = FSetString.size(s0) if 
                                          FSetString.contains(s0, k0)
                                          FSetString.size(FSetString.insert(s0, k0))
                                              = 1 + FSetString.size(s0) if !
                                          (FSetString.contains(s0, k0))
                                         FSetString.contains(FSetString.emptySet(), k) = false
                                          FSetString.contains(FSetString.insert(s0, k0), k)
                                               = true if k.equals(k0)
                                          FSetString.contains(FSetString.insert(s0, k0), k)
                                               = FSetString.contains(s0, k) if !(k.equals(k0))
                                          FSetString.absent(FSetString.emptySet(), k) = 
                                          FSetString.emptySet()
                                          FSetString.absent(FSetString.insert(s0, k0), k)
                                               = FSetString.absent(s0, k) if k.equals(k0)
                                          FSetString.absent(FSetString.insert(s0, k0), k)
                                               = FSetString.insert(FSetString.absent(s0, k), k0)
                                                                               if !(k.equals(k0))
```
### Implementing Data Abstractions

# Access in Implementation

# Access Modifiers

- private accessible only within the same class
- (default) accessible only within the same package
- protected accessible within the same package and also accessible within subclasses
- public accessible everywhere

#### Item 13: Minimize the accessibility of classes and members [Bloch]

#### Item 45: Minimize the scope of local variables [Bloch]

#### Item 14: In public classes, use accessor methods, not public fields [Bloch]

#### Records

#### Sidebar 5.1 - equals, clone, and toString [Liskov, p.94]

- Two objects are equals if they are behaviorally equivalent. Mutable objects are  $equals$  only if they are the same object; such types can inherit equals from Object. Immutable objects are equals if they have the same state; immutable types must implement equals themselves.
- clone should return an object that has the same state as its object. Immutable types can inherit clone from Object, but mutable types must implement it them selves.
- toString should return a string showing the type and current state of its object. All types must implement toString themselves

#### Item 8: Obey the general contract when overriding equals [Bloch]

The equals method implements an equivalence relation. It is:

- **Reflexive**
- Symmetric
- Transitive
- **Consistent**
- For any non-null reference value x, x.equals(null) must return false.

#### Item 10: Always override to String [Bloch]

© Jessica Young Schmidt, 2013

### Queue

- Similar to list
- First In, First Out (FIFO)

- Enqueue
- Dequeue